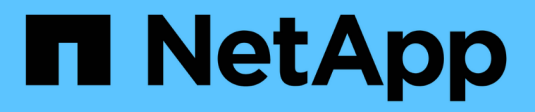

### **Variabile di ambiente** ONTAP 9

NetApp April 24, 2024

This PDF was generated from https://docs.netapp.com/it-it/ontap/tape-backup/environment-variablesconcept.html on April 24, 2024. Always check docs.netapp.com for the latest.

# **Sommario**

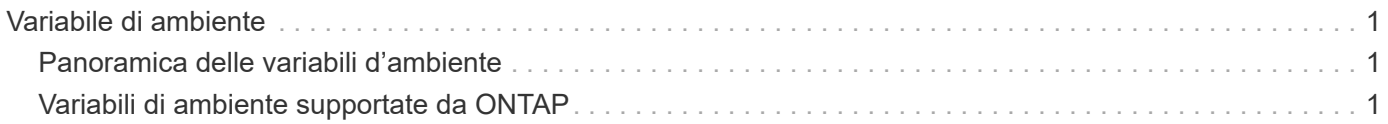

# <span id="page-2-0"></span>**Variabile di ambiente**

## <span id="page-2-1"></span>**Panoramica delle variabili d'ambiente**

Le variabili di ambiente vengono utilizzate per comunicare informazioni su un'operazione di backup o ripristino tra un'applicazione di backup abilitata per NDMP e un sistema di storage.

Ad esempio, se un utente specifica che un'applicazione di backup deve eseguire il backup /vserver1/vol1/dir1, L'applicazione di backup imposta la variabile di ambiente DEL FILE SYSTEM su /vserver1/vol1/dir1. Analogamente, se un utente specifica che un backup deve essere un backup di livello 1, l'applicazione di backup imposta la variabile di ambiente LEVEL su 1 (uno).

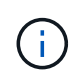

L'impostazione e l'esame delle variabili di ambiente sono in genere trasparenti per gli amministratori del backup, ovvero l'applicazione di backup le imposta automaticamente.

Un amministratore del backup specifica raramente le variabili di ambiente; tuttavia, è possibile modificare il valore di una variabile di ambiente rispetto a quello impostato dall'applicazione di backup per caratterizzare o risolvere un problema funzionale o di performance. Ad esempio, un amministratore potrebbe voler disattivare temporaneamente la generazione della cronologia dei file per determinare se l'elaborazione delle informazioni della cronologia dei file da parte dell'applicazione di backup contribuisce a problemi di performance o di funzionamento.

Molte applicazioni di backup offrono un mezzo per eseguire l'override o modificare le variabili di ambiente o per specificare variabili di ambiente aggiuntive. Per informazioni, consultare la documentazione dell'applicazione di backup.

## <span id="page-2-2"></span>**Variabili di ambiente supportate da ONTAP**

Le variabili di ambiente vengono utilizzate per comunicare informazioni su un'operazione di backup o ripristino tra un'applicazione di backup abilitata per NDMP e un sistema di storage. ONTAP supporta le variabili di ambiente, che hanno un valore predefinito associato. Tuttavia, è possibile modificare manualmente questi valori predefiniti.

Se si modificano manualmente i valori impostati dall'applicazione di backup, l'applicazione potrebbe comportarsi in modo imprevedibile. Questo perché le operazioni di backup o ripristino potrebbero non eseguire le operazioni previste dall'applicazione di backup. Tuttavia, in alcuni casi, una modifica prudente potrebbe aiutare a identificare o a risolvere i problemi.

Le tabelle seguenti elencano le variabili di ambiente il cui comportamento è comune a dump e SMTape e quelle che sono supportate solo per dump e SMTape. Queste tabelle contengono anche descrizioni del funzionamento delle variabili di ambiente supportate da ONTAP se utilizzate:

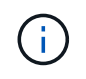

Nella maggior parte dei casi, le variabili che hanno il valore, y accetta anche T e. N accetta anche F.

### **Variabili di ambiente supportate per dump e SMTape**

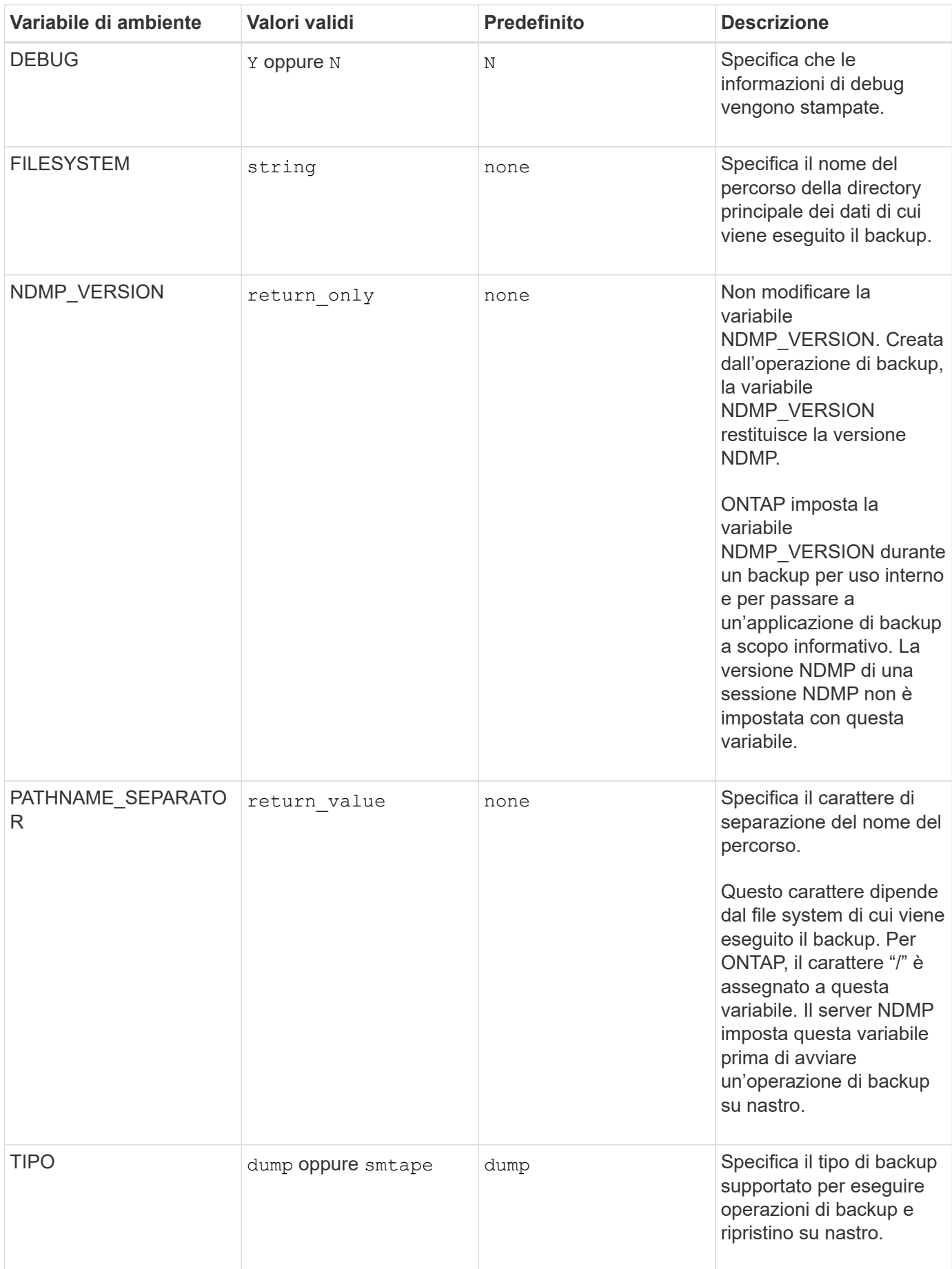

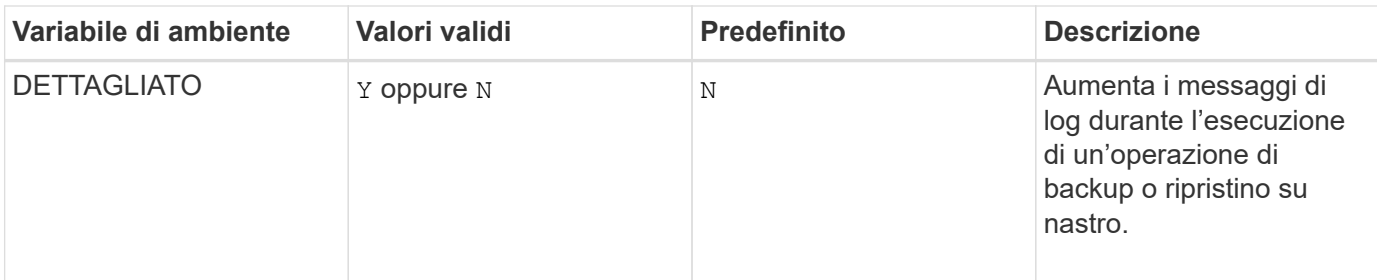

### **Variabili di ambiente supportate per il dump**

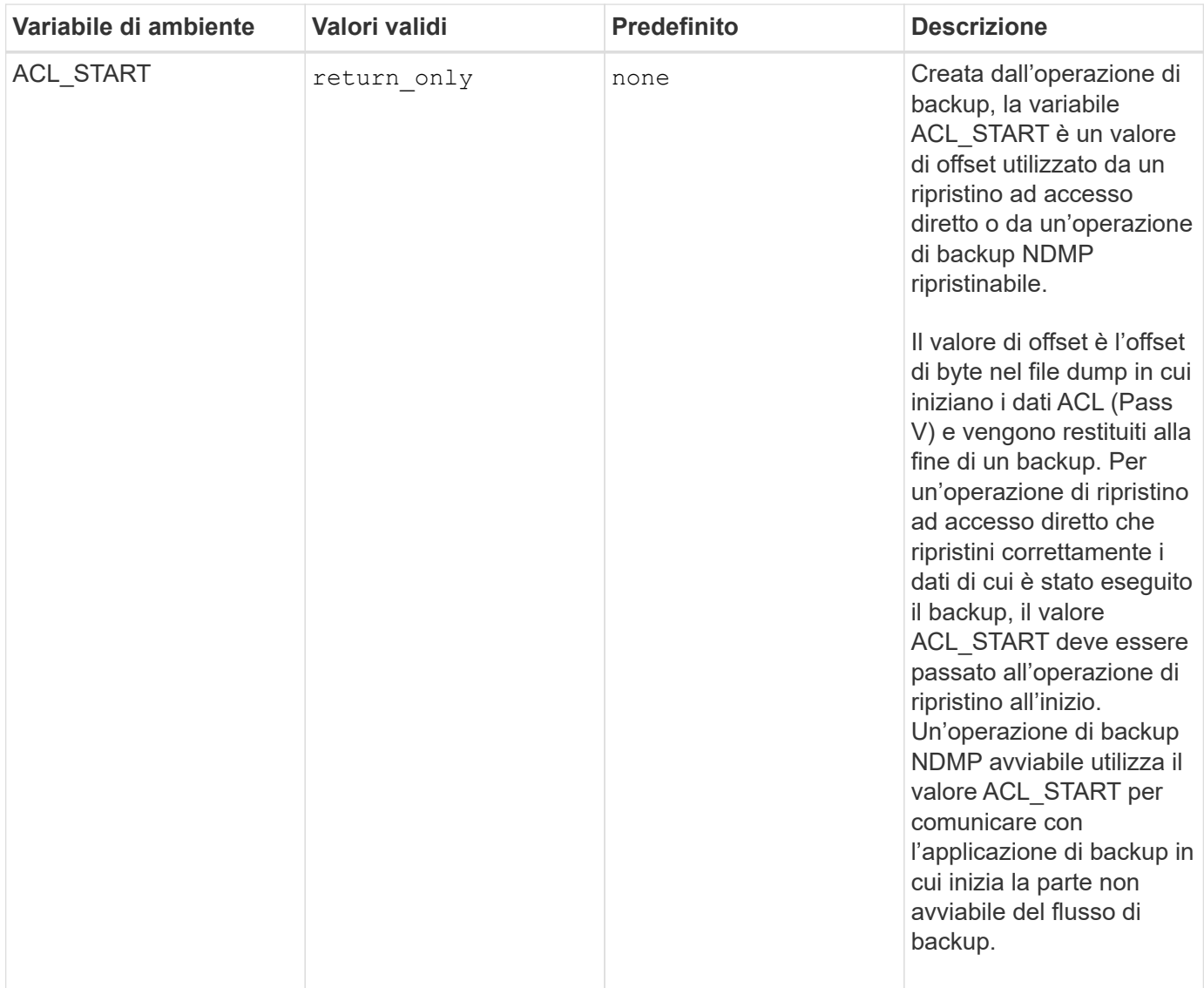

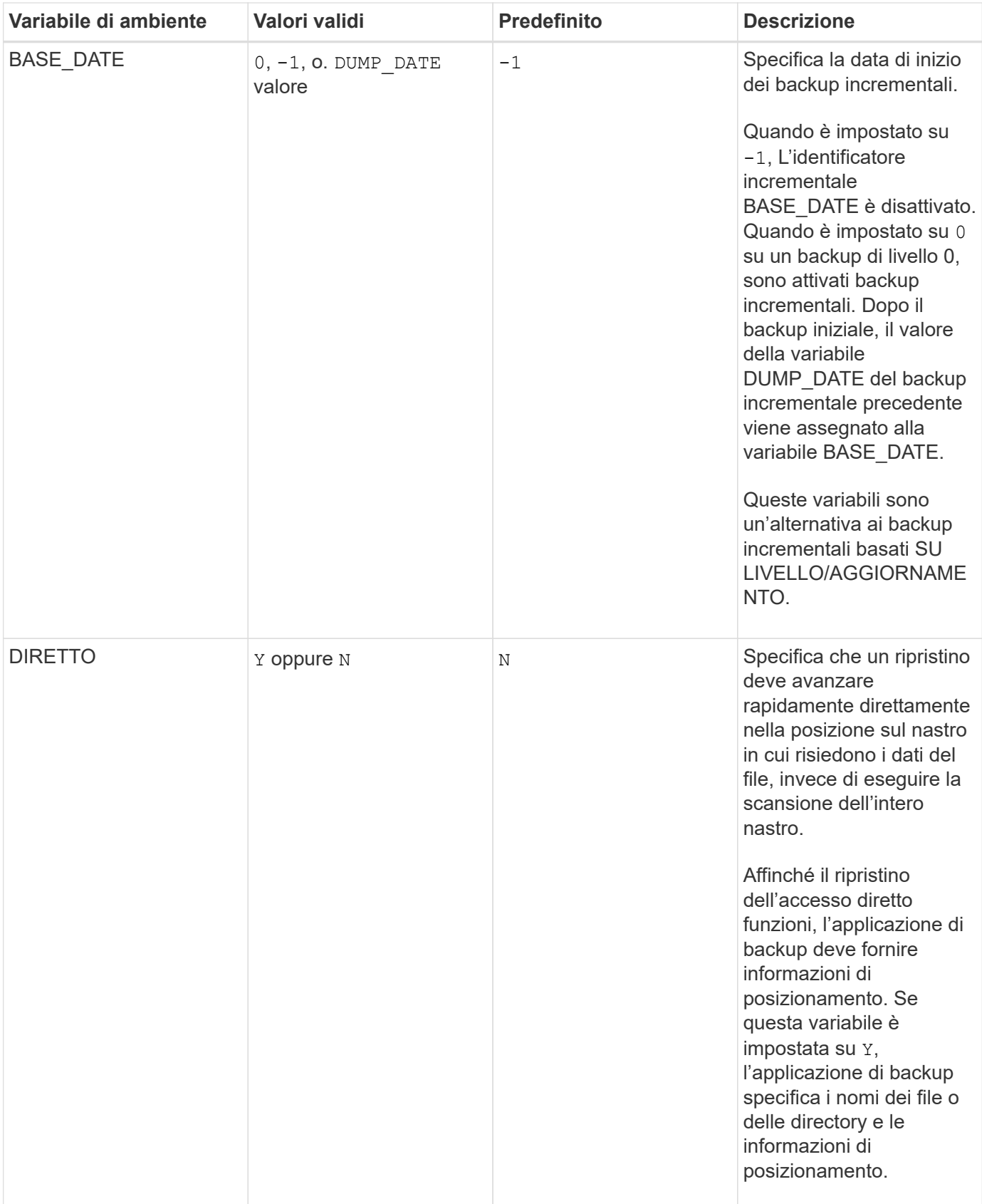

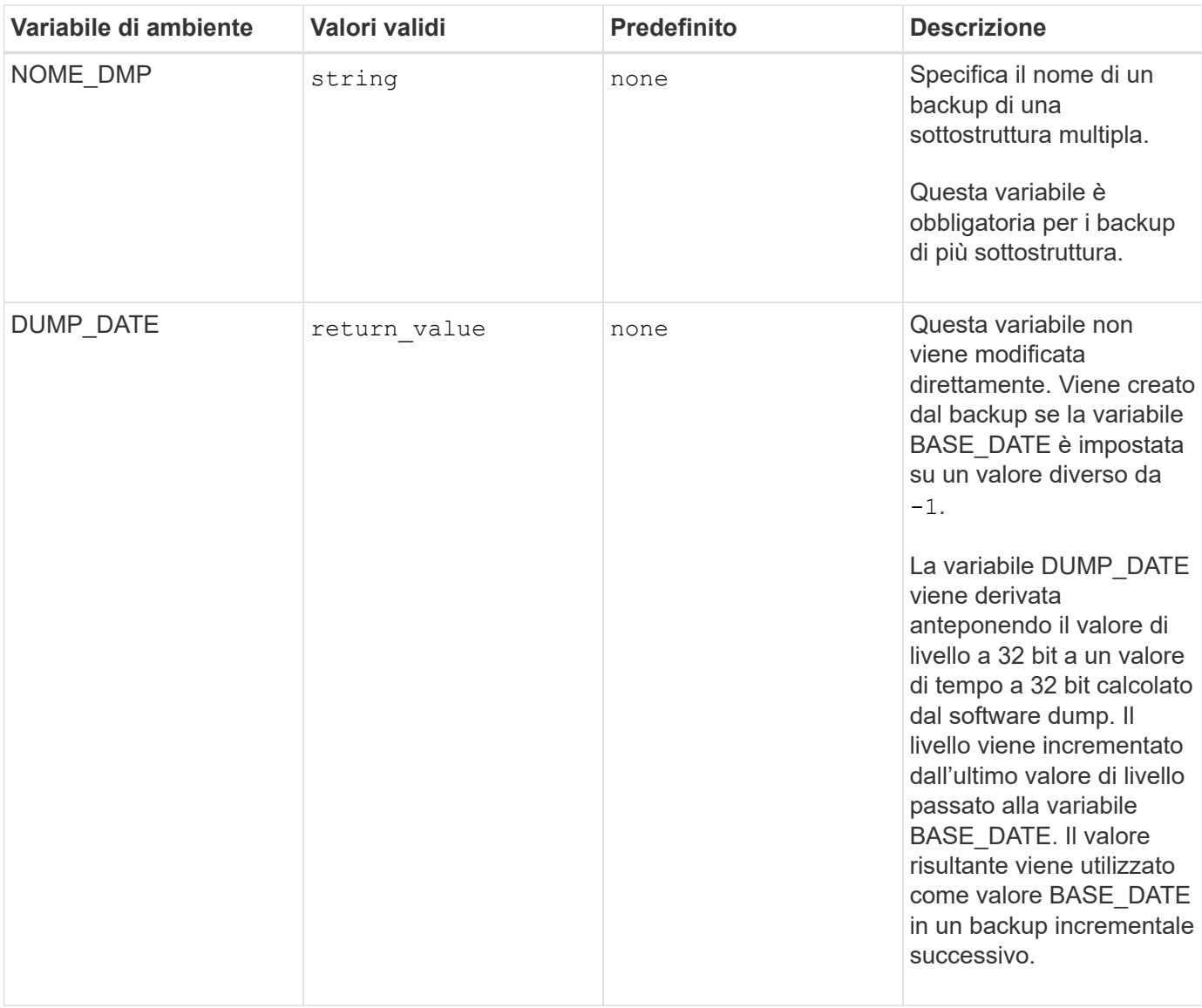

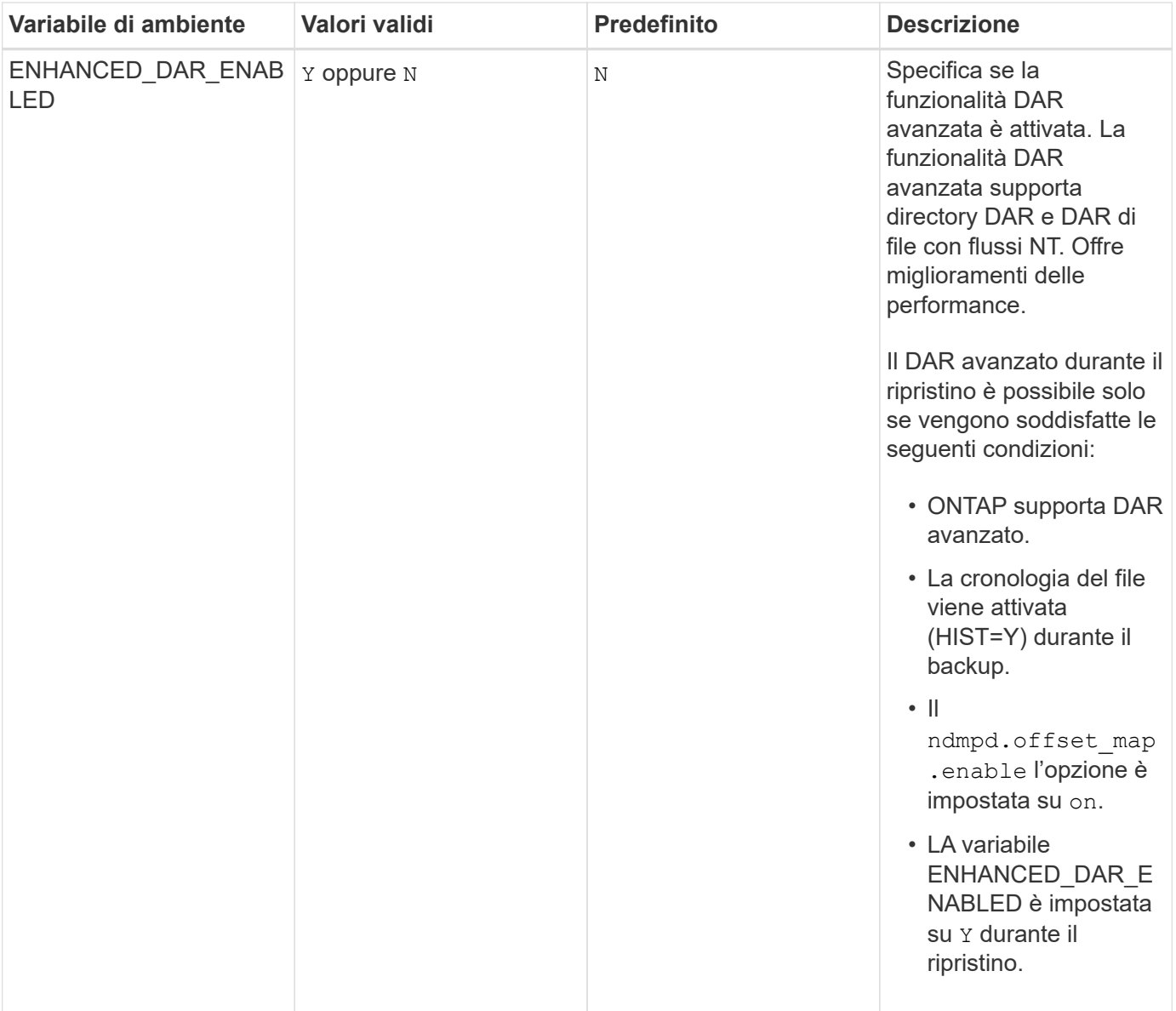

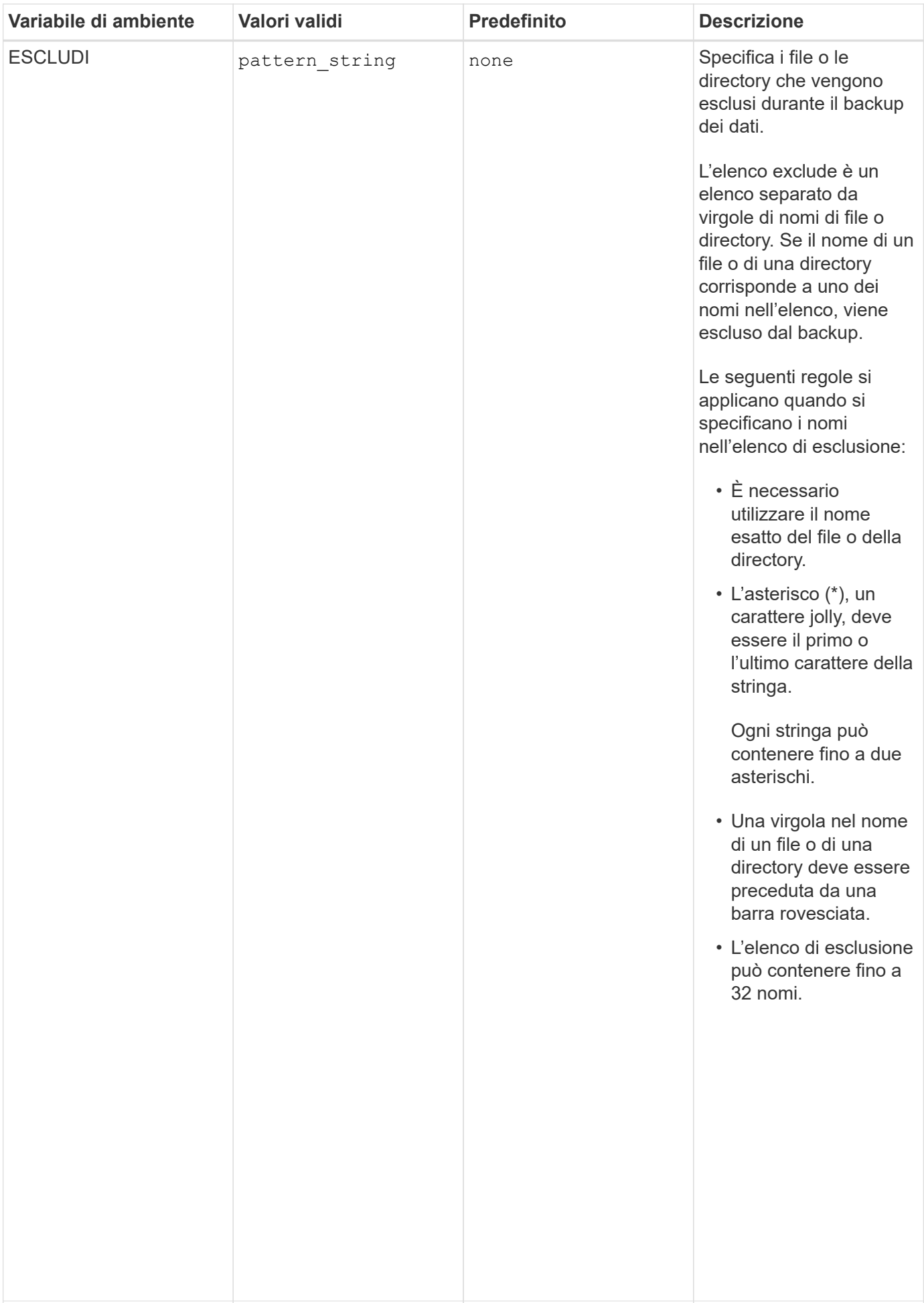

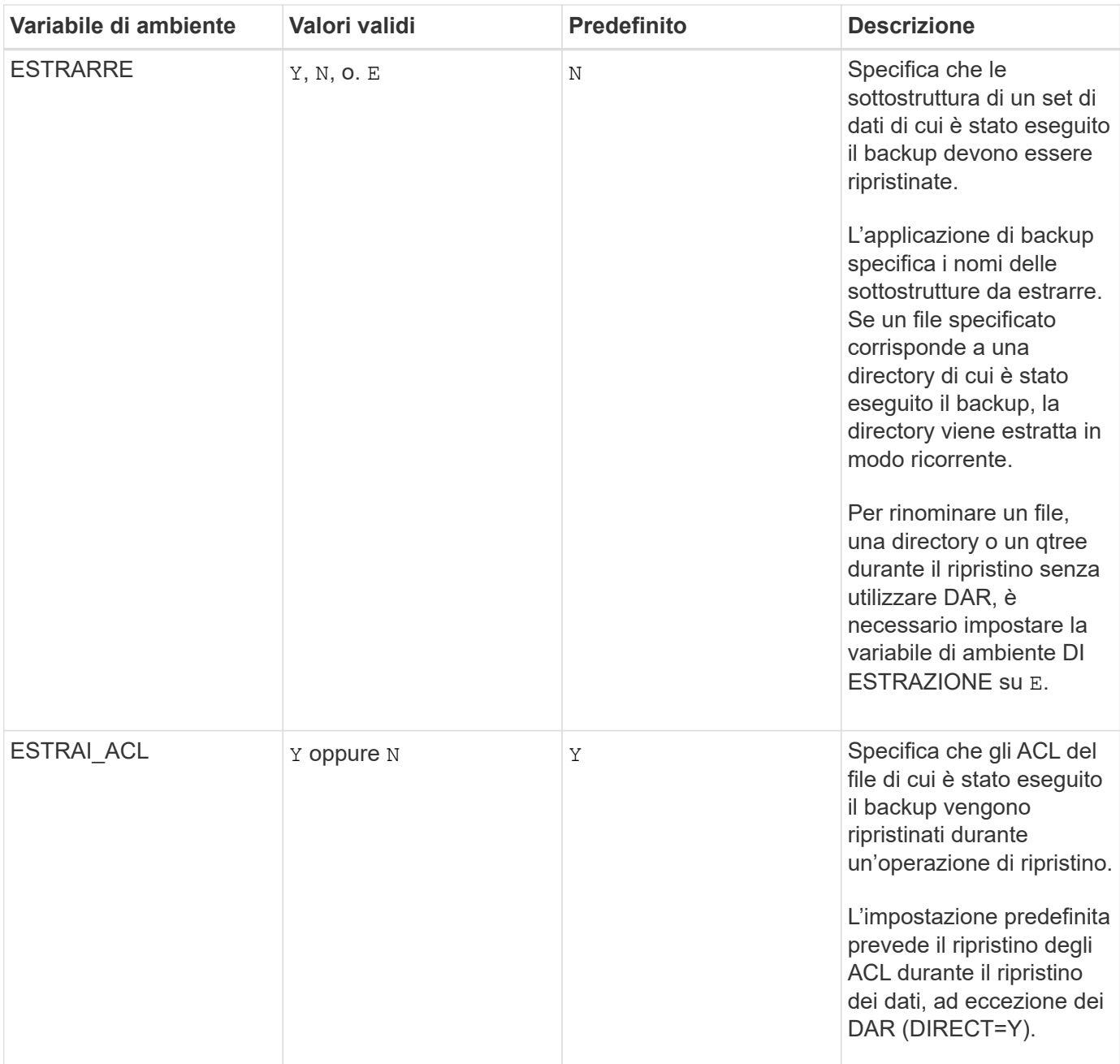

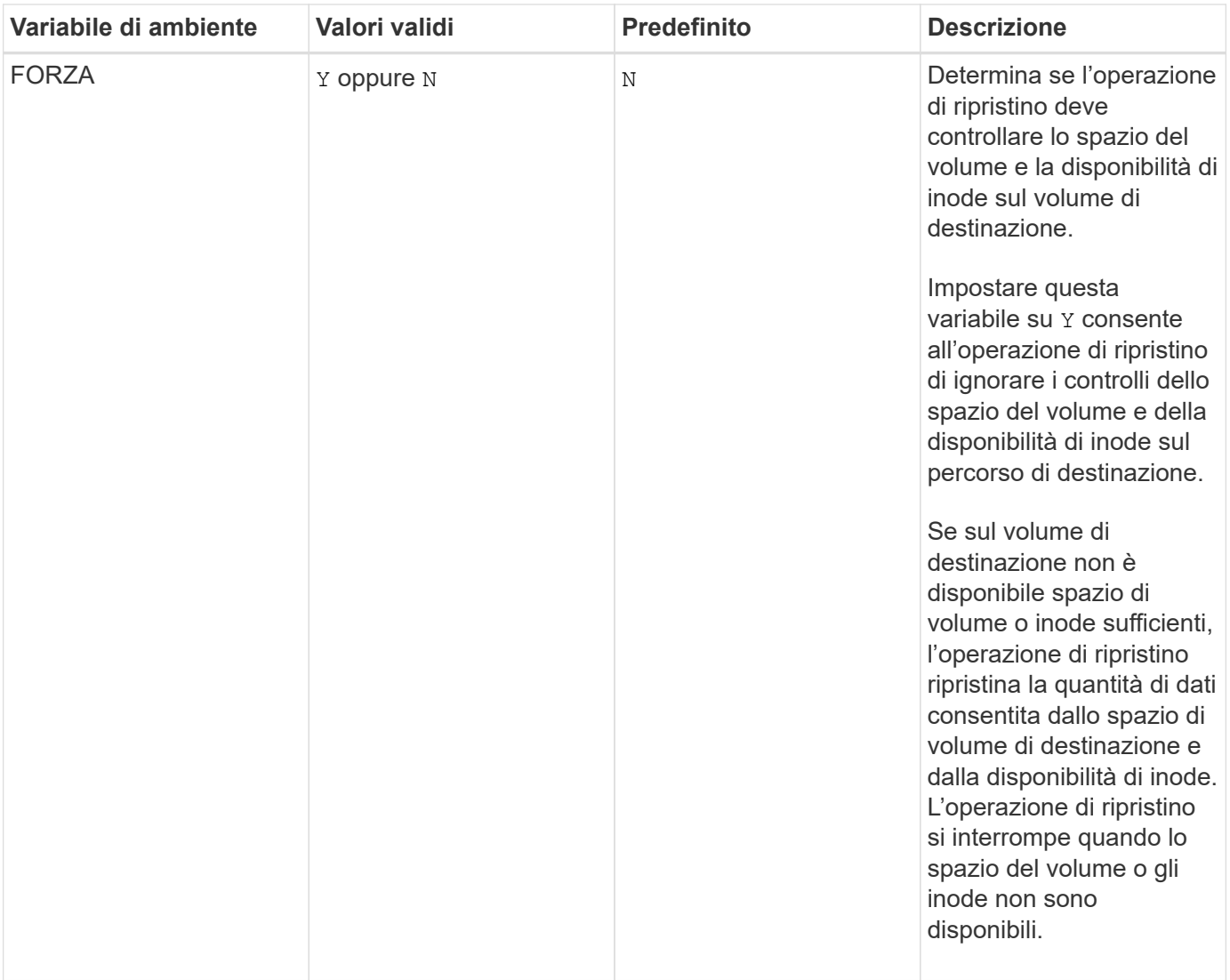

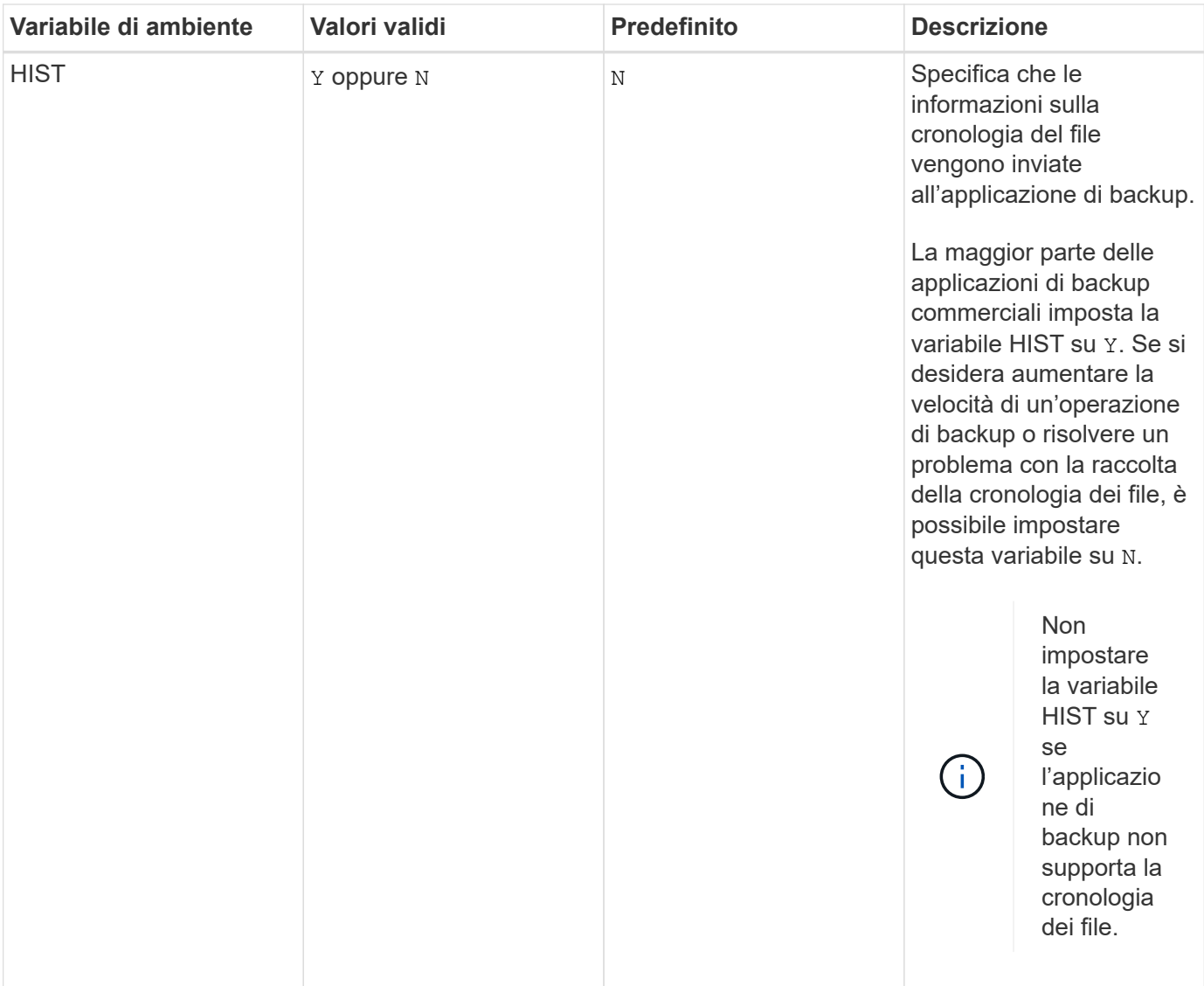

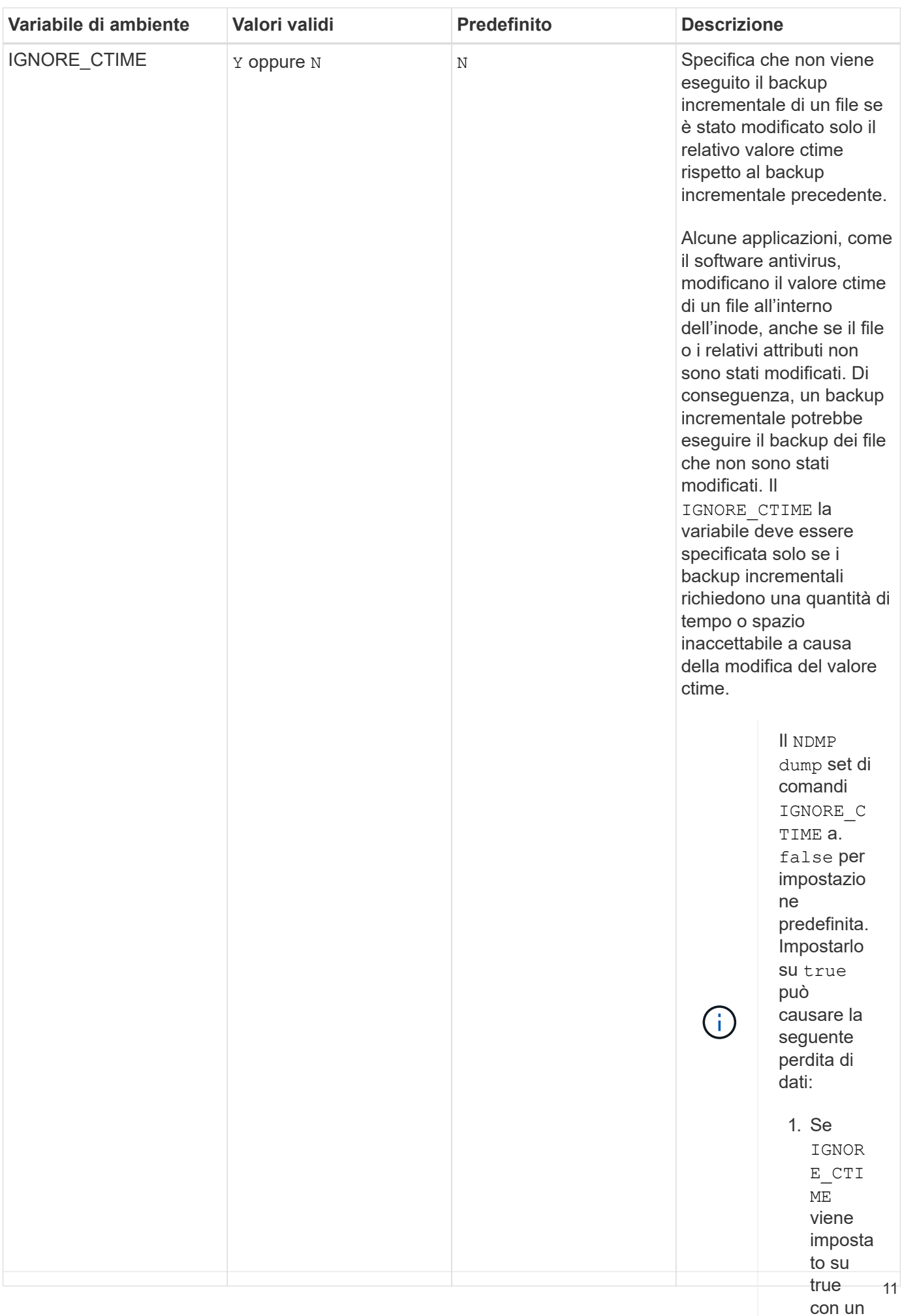

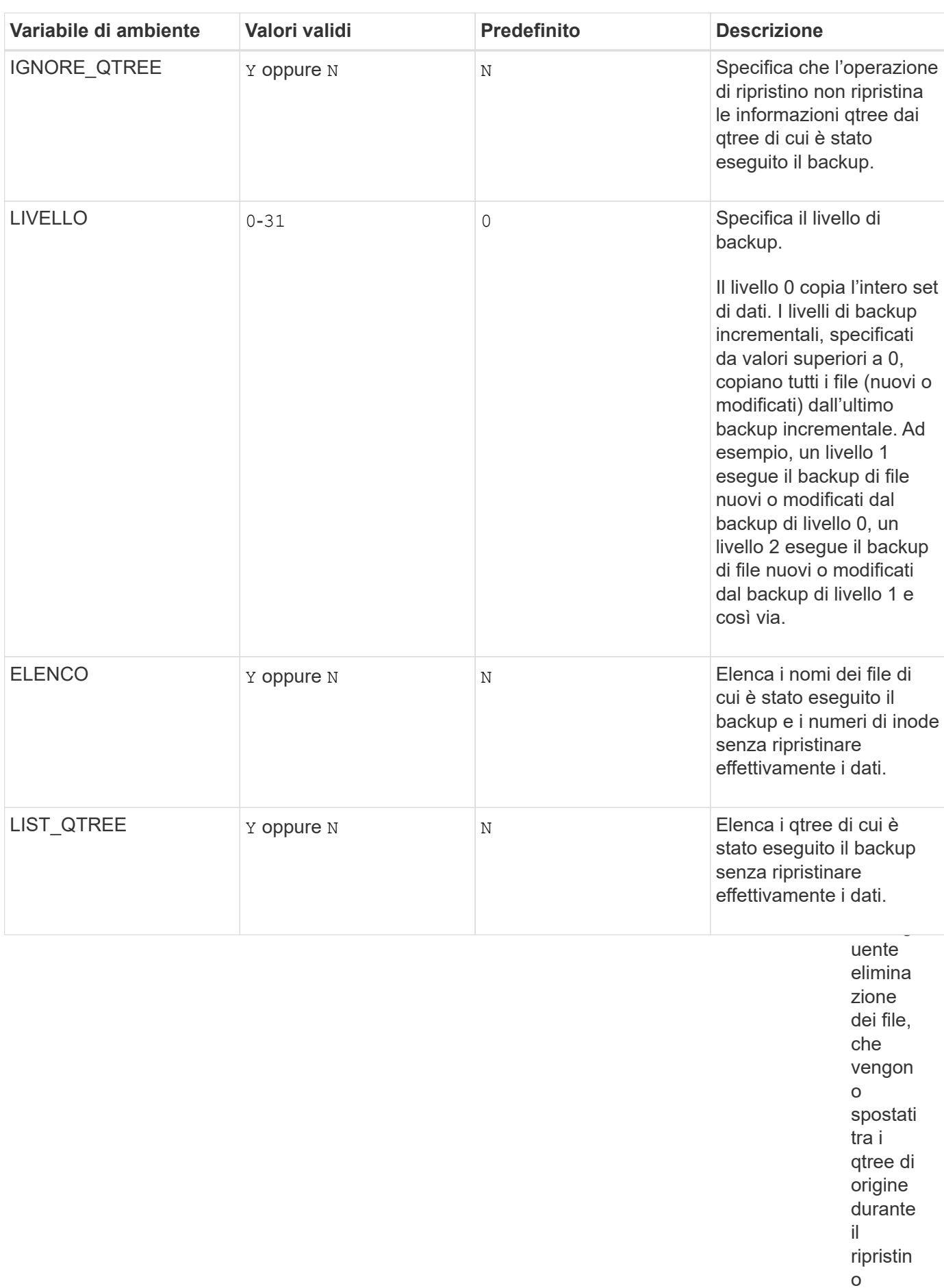

increm entale.

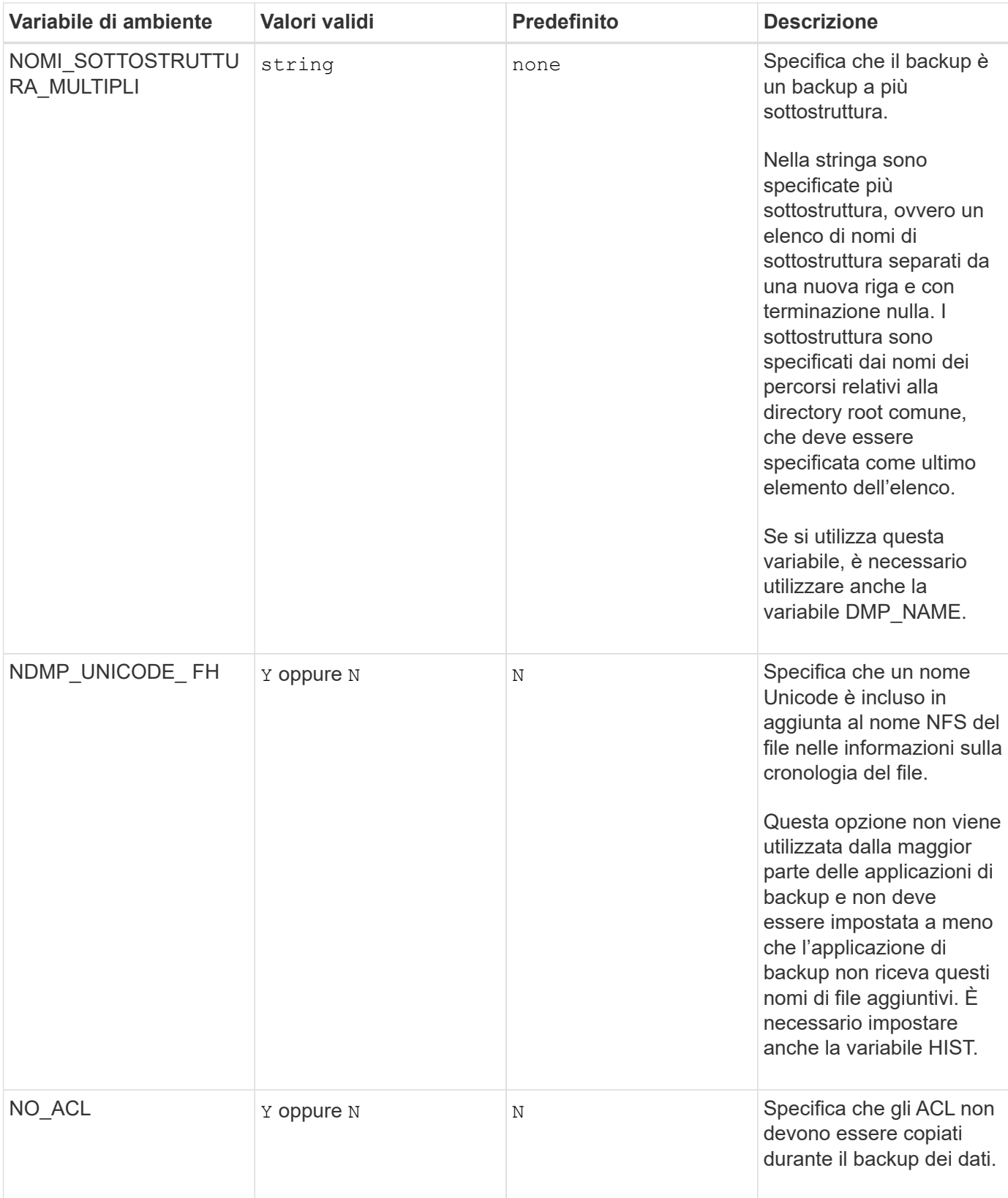

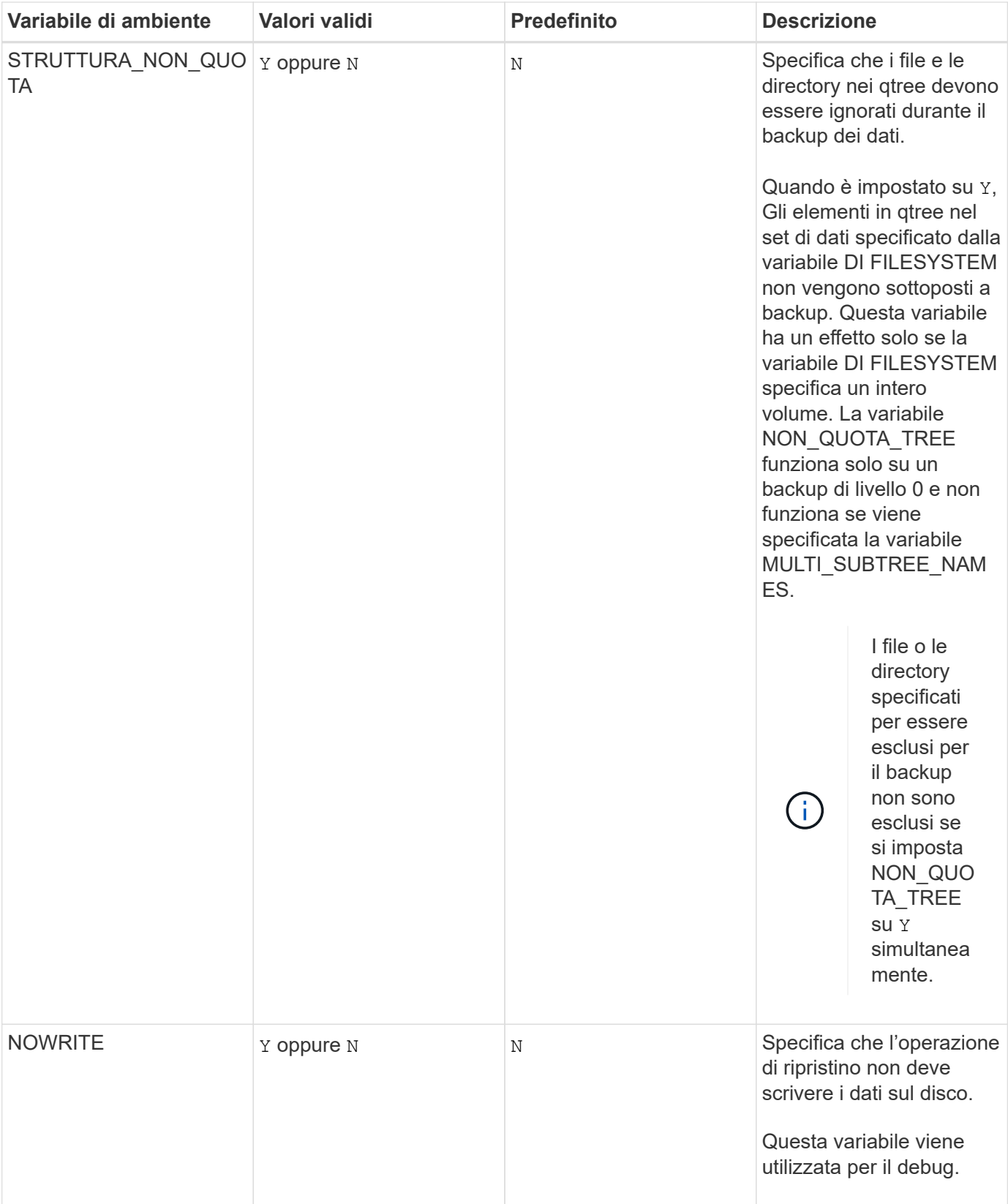

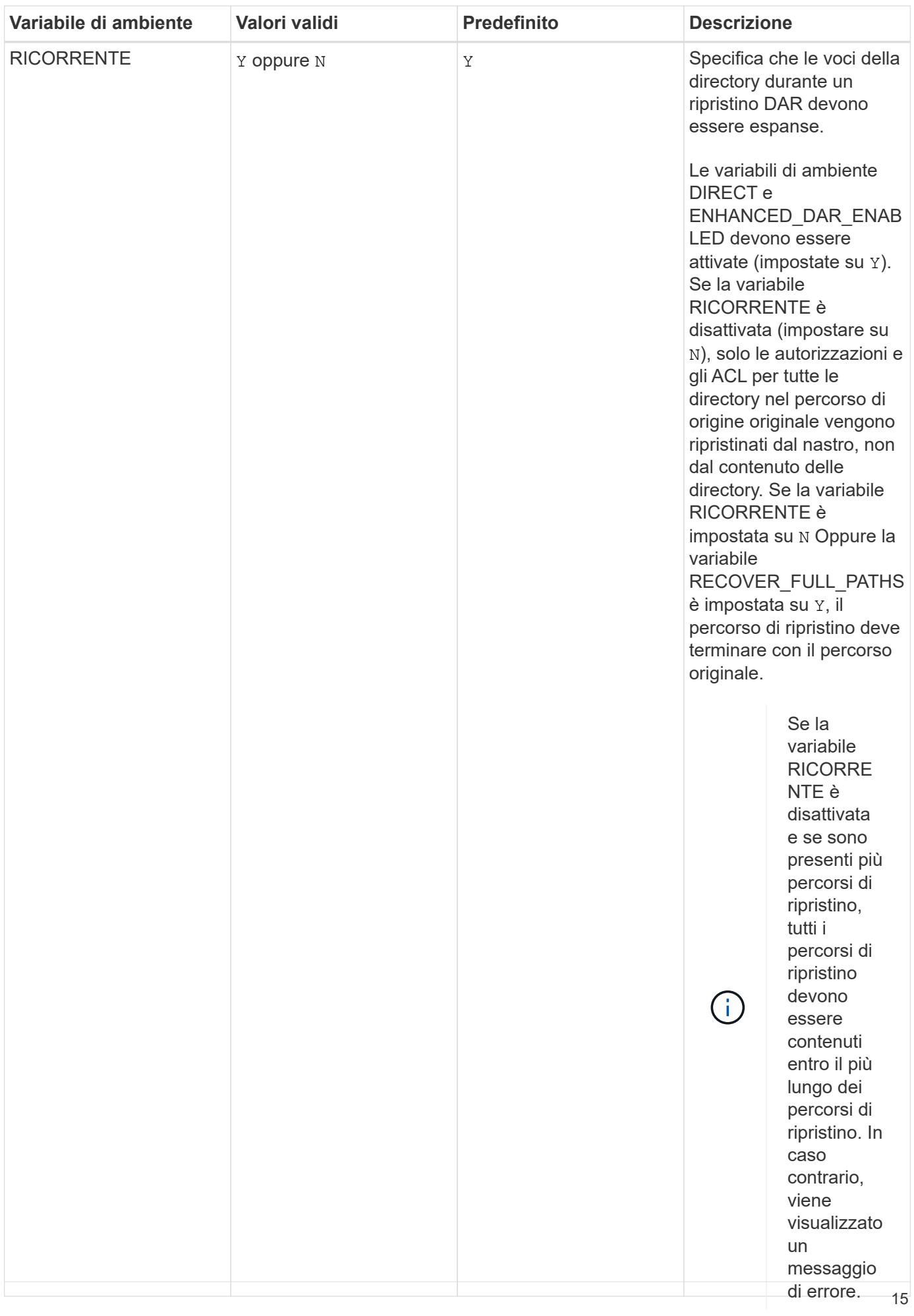

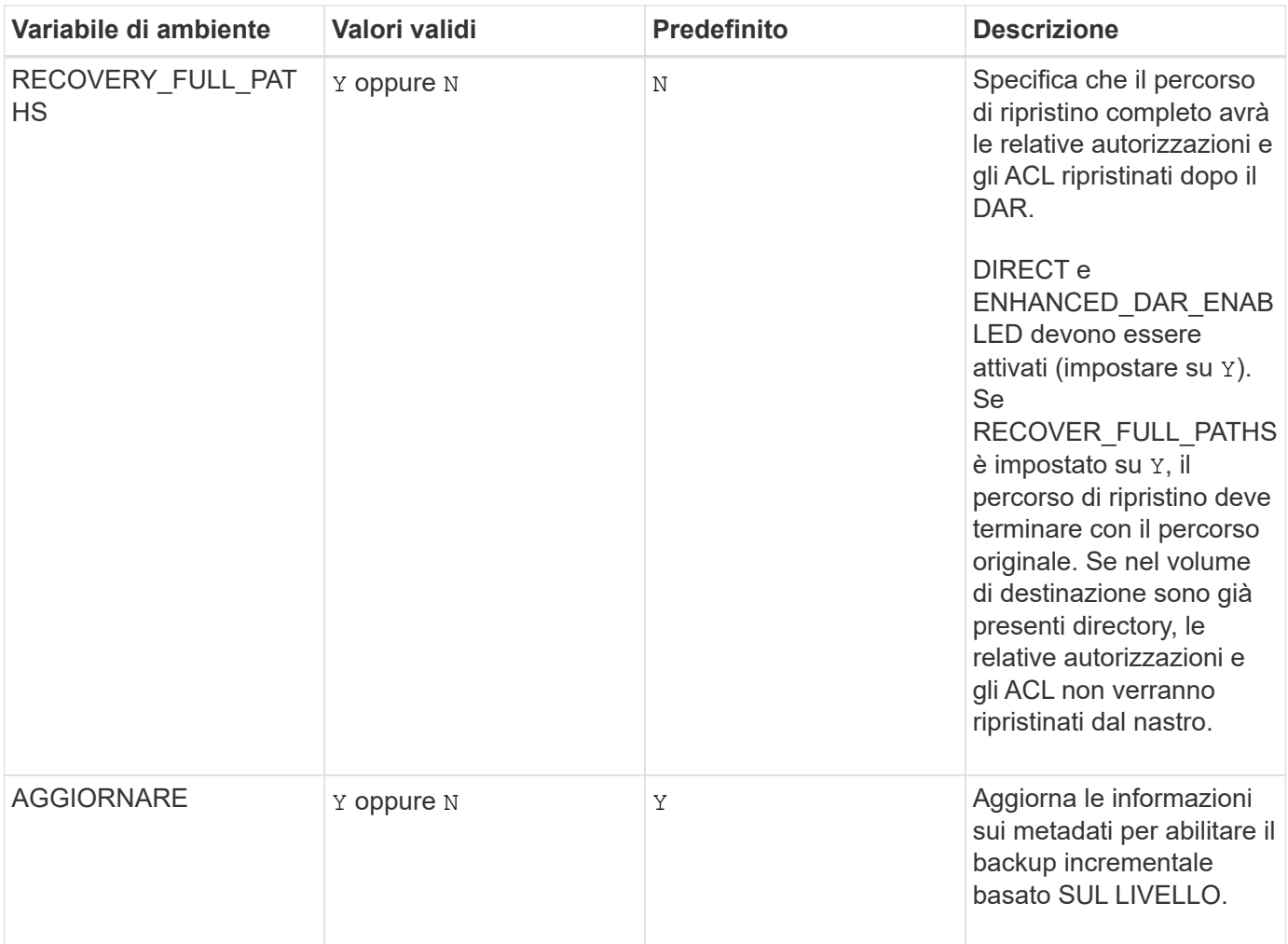

### **Variabili di ambiente supportate per SMTape**

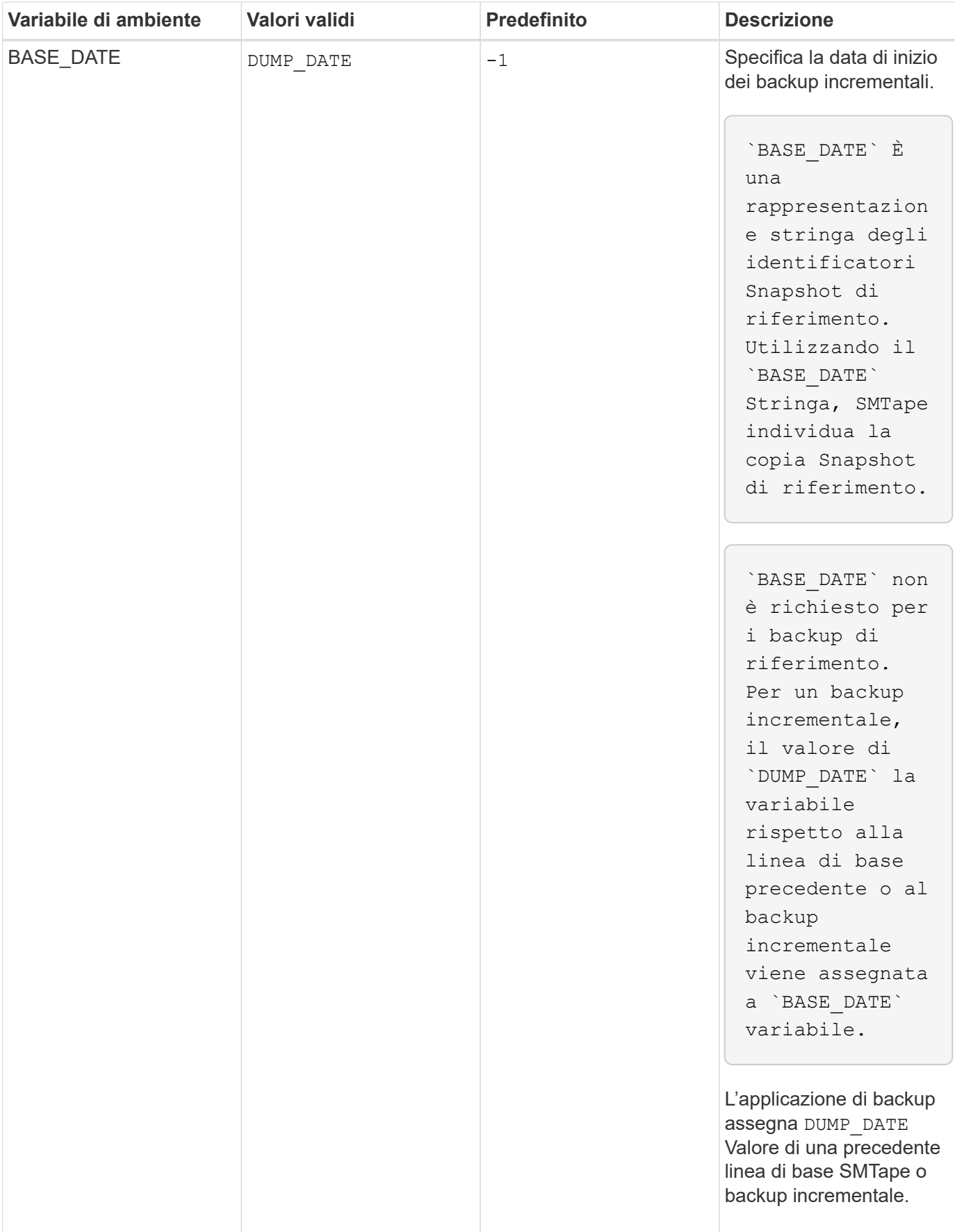

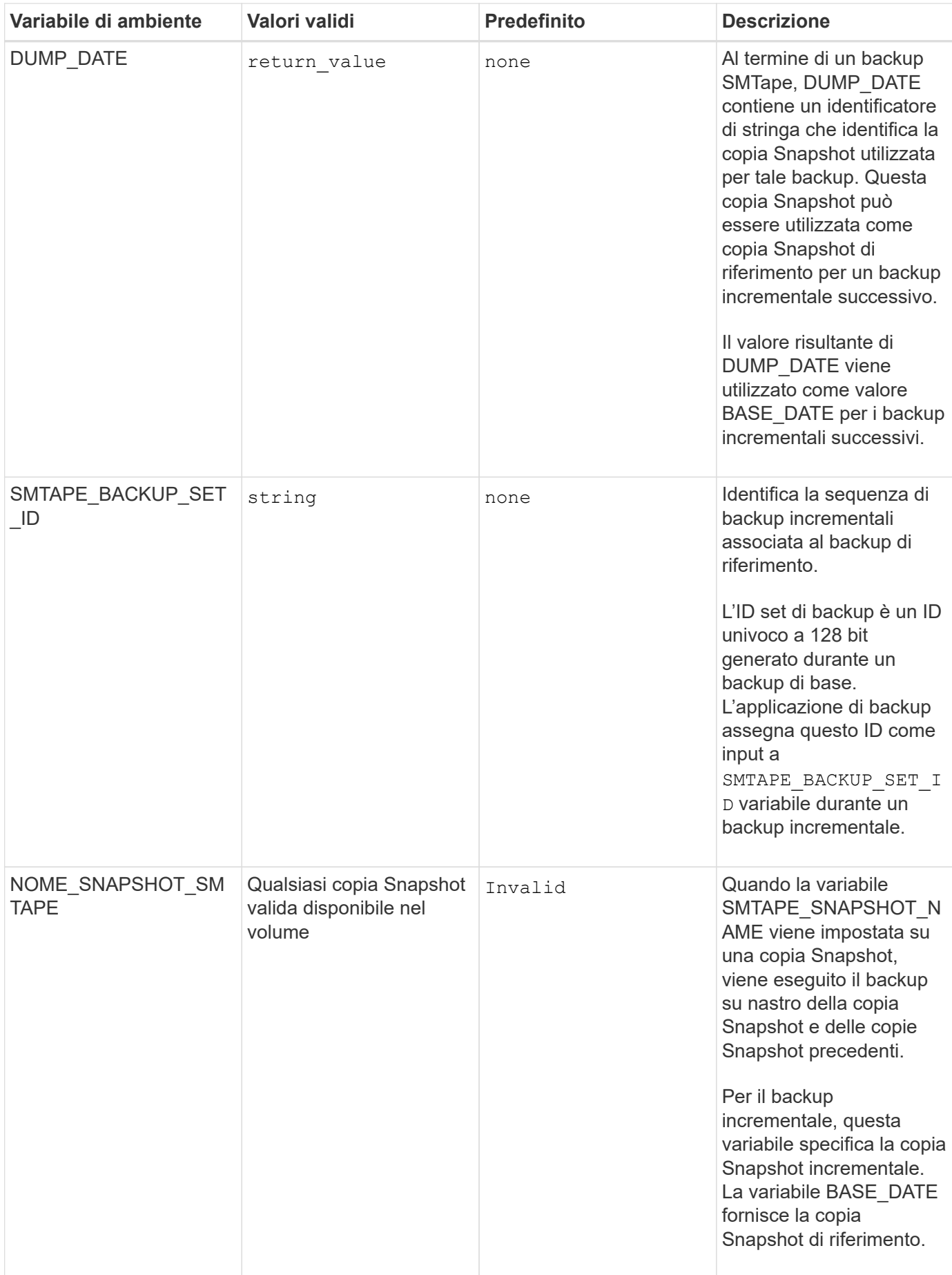

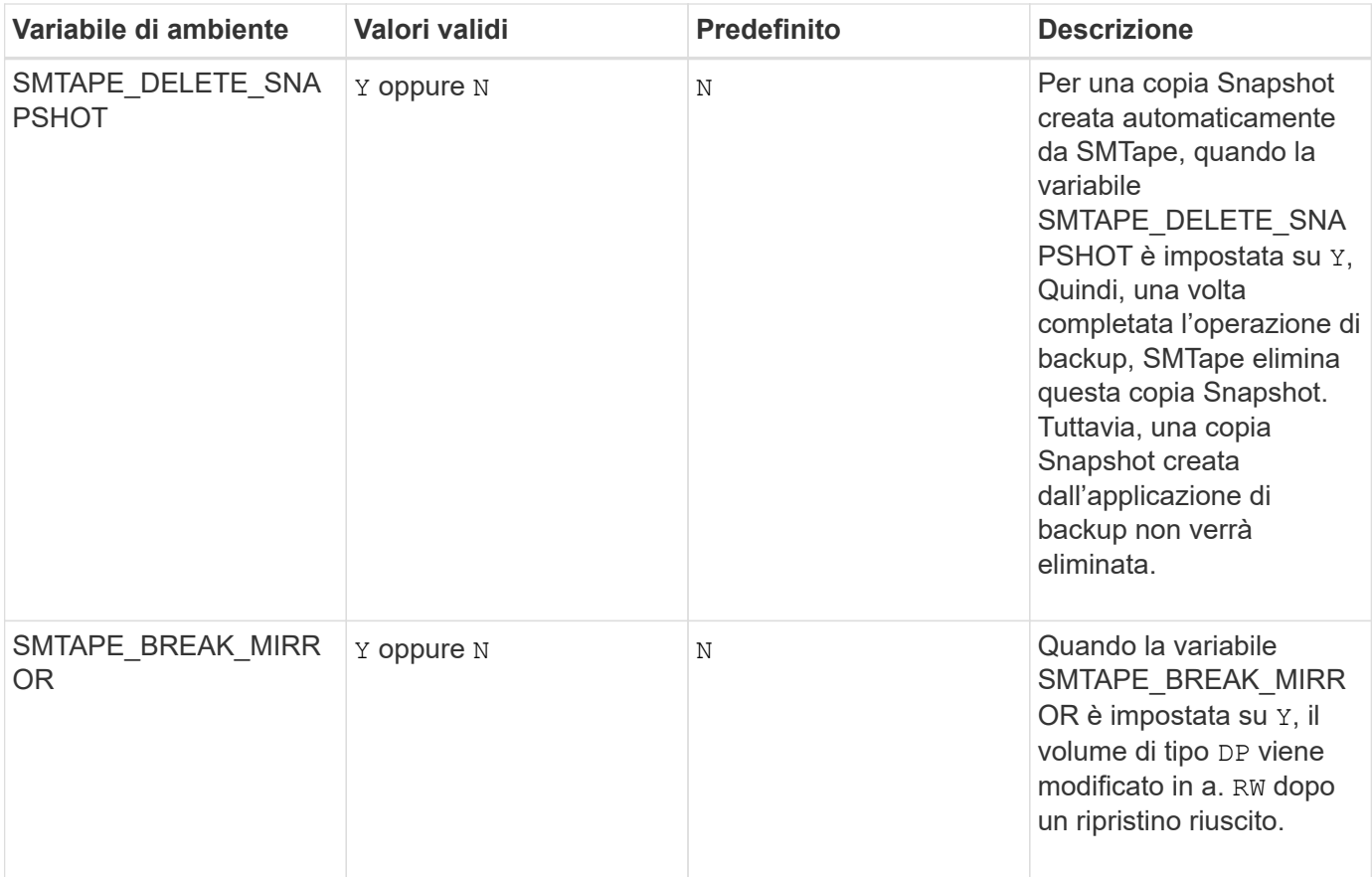

### **Informazioni sul copyright**

Copyright © 2024 NetApp, Inc. Tutti i diritti riservati. Stampato negli Stati Uniti d'America. Nessuna porzione di questo documento soggetta a copyright può essere riprodotta in qualsiasi formato o mezzo (grafico, elettronico o meccanico, inclusi fotocopie, registrazione, nastri o storage in un sistema elettronico) senza previo consenso scritto da parte del detentore del copyright.

Il software derivato dal materiale sottoposto a copyright di NetApp è soggetto alla seguente licenza e dichiarazione di non responsabilità:

IL PRESENTE SOFTWARE VIENE FORNITO DA NETAPP "COSÌ COM'È" E SENZA QUALSIVOGLIA TIPO DI GARANZIA IMPLICITA O ESPRESSA FRA CUI, A TITOLO ESEMPLIFICATIVO E NON ESAUSTIVO, GARANZIE IMPLICITE DI COMMERCIABILITÀ E IDONEITÀ PER UNO SCOPO SPECIFICO, CHE VENGONO DECLINATE DAL PRESENTE DOCUMENTO. NETAPP NON VERRÀ CONSIDERATA RESPONSABILE IN ALCUN CASO PER QUALSIVOGLIA DANNO DIRETTO, INDIRETTO, ACCIDENTALE, SPECIALE, ESEMPLARE E CONSEQUENZIALE (COMPRESI, A TITOLO ESEMPLIFICATIVO E NON ESAUSTIVO, PROCUREMENT O SOSTITUZIONE DI MERCI O SERVIZI, IMPOSSIBILITÀ DI UTILIZZO O PERDITA DI DATI O PROFITTI OPPURE INTERRUZIONE DELL'ATTIVITÀ AZIENDALE) CAUSATO IN QUALSIVOGLIA MODO O IN RELAZIONE A QUALUNQUE TEORIA DI RESPONSABILITÀ, SIA ESSA CONTRATTUALE, RIGOROSA O DOVUTA A INSOLVENZA (COMPRESA LA NEGLIGENZA O ALTRO) INSORTA IN QUALSIASI MODO ATTRAVERSO L'UTILIZZO DEL PRESENTE SOFTWARE ANCHE IN PRESENZA DI UN PREAVVISO CIRCA L'EVENTUALITÀ DI QUESTO TIPO DI DANNI.

NetApp si riserva il diritto di modificare in qualsiasi momento qualunque prodotto descritto nel presente documento senza fornire alcun preavviso. NetApp non si assume alcuna responsabilità circa l'utilizzo dei prodotti o materiali descritti nel presente documento, con l'eccezione di quanto concordato espressamente e per iscritto da NetApp. L'utilizzo o l'acquisto del presente prodotto non comporta il rilascio di una licenza nell'ambito di un qualche diritto di brevetto, marchio commerciale o altro diritto di proprietà intellettuale di NetApp.

Il prodotto descritto in questa guida può essere protetto da uno o più brevetti degli Stati Uniti, esteri o in attesa di approvazione.

LEGENDA PER I DIRITTI SOTTOPOSTI A LIMITAZIONE: l'utilizzo, la duplicazione o la divulgazione da parte degli enti governativi sono soggetti alle limitazioni indicate nel sottoparagrafo (b)(3) della clausola Rights in Technical Data and Computer Software del DFARS 252.227-7013 (FEB 2014) e FAR 52.227-19 (DIC 2007).

I dati contenuti nel presente documento riguardano un articolo commerciale (secondo la definizione data in FAR 2.101) e sono di proprietà di NetApp, Inc. Tutti i dati tecnici e il software NetApp forniti secondo i termini del presente Contratto sono articoli aventi natura commerciale, sviluppati con finanziamenti esclusivamente privati. Il governo statunitense ha una licenza irrevocabile limitata, non esclusiva, non trasferibile, non cedibile, mondiale, per l'utilizzo dei Dati esclusivamente in connessione con e a supporto di un contratto governativo statunitense in base al quale i Dati sono distribuiti. Con la sola esclusione di quanto indicato nel presente documento, i Dati non possono essere utilizzati, divulgati, riprodotti, modificati, visualizzati o mostrati senza la previa approvazione scritta di NetApp, Inc. I diritti di licenza del governo degli Stati Uniti per il Dipartimento della Difesa sono limitati ai diritti identificati nella clausola DFARS 252.227-7015(b) (FEB 2014).

#### **Informazioni sul marchio commerciale**

NETAPP, il logo NETAPP e i marchi elencati alla pagina<http://www.netapp.com/TM> sono marchi di NetApp, Inc. Gli altri nomi di aziende e prodotti potrebbero essere marchi dei rispettivi proprietari.